## NuGet Installer

The NuGet Installer build runner performs NuGet [Command-Line Package Restore.](http://docs.nuget.org/docs/reference/package-restore#Command-Line_Package_Restore) It can also (optionally) automatically update package dependencies to the most recent ones.

NuGet Installer is only supported on build agents running Windows OS. Λ Make sure that sources that you check out from VCS ([VCS Settings\)](https://confluence.jetbrains.com/display/TCD9/Configuring+VCS+Settings) include the folder called packages from your solution folder.

NuGet Installer settings:

 $\overline{\phantom{a}}$ 

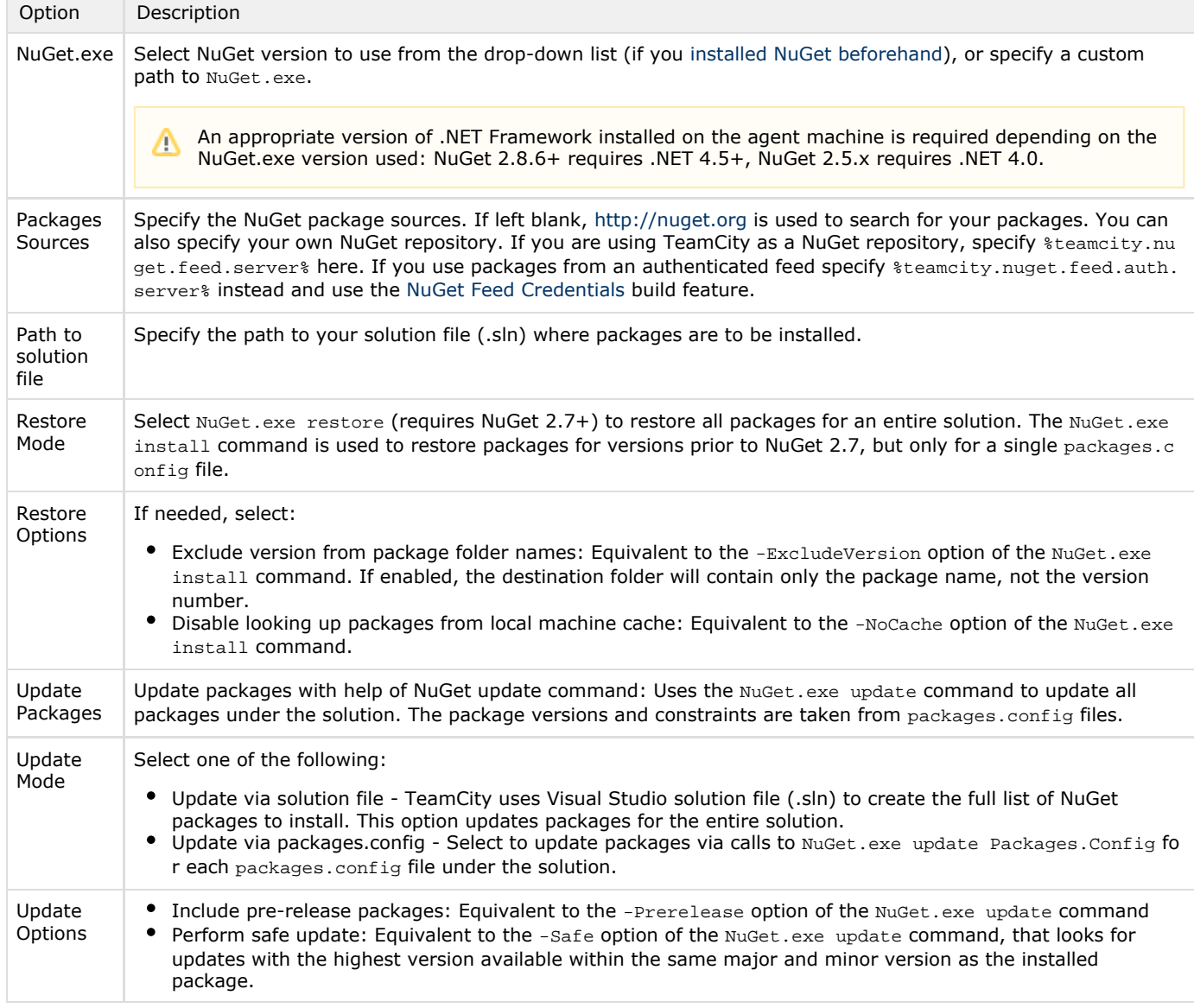

See [NuGet documentation](http://docs.nuget.org/docs/reference/command-line-reference) for complete NuGet.exe command line reference.

When you add the NuGet Installer runner to your build configuration, each finished build will have the NuGet Packages tab listing the packages used.

## See also:

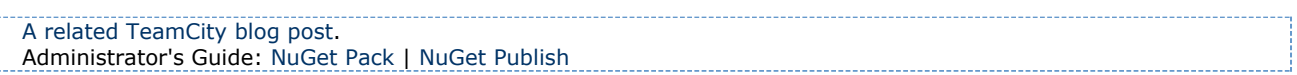